# Министерство сельского хозяйства Российской Федерации федеральное государственное бюджетное образовательное учреждение высшего образования "Вятский государственный агротехнологический университет"

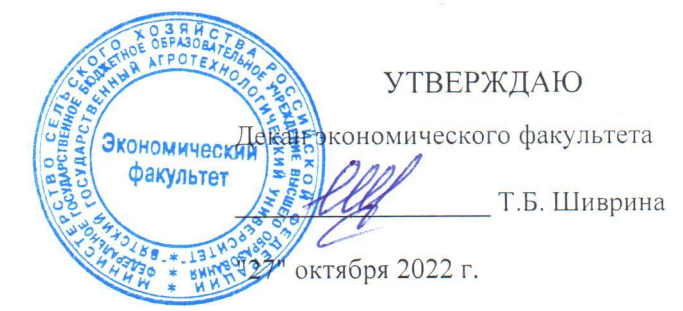

# Информационные технологии и программирование

# рабочая программа дисциплины (модуля)

Закреплена за кафедрой Учебный план

 $\sim$ 

т.

# информационных технологий и статистики

Направление подготовки 43.03.02 Туризм Направленность (профиль) образовательной программы "Услуги в сфере туризма"

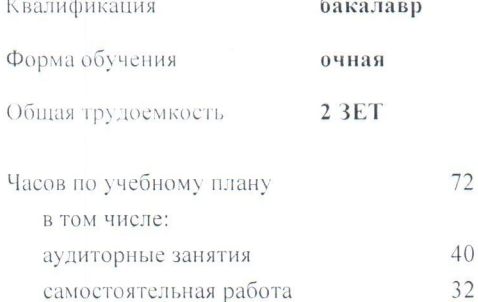

Виды контроля в семестрах: зачеты 2

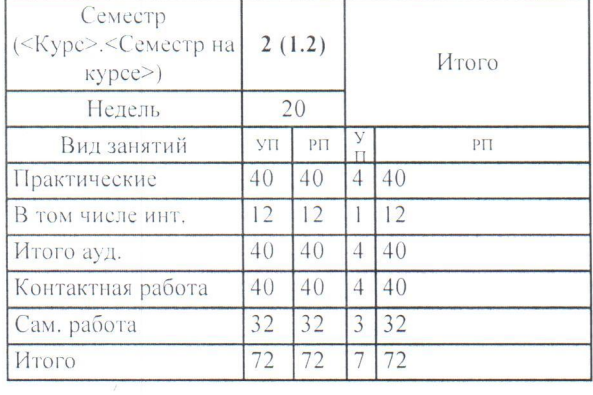

## Распределение часов дисциплины по семестрам

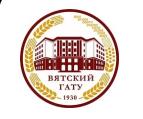

# ДОКУМЕНТ ПОДПИСАН ЭЛЕКТРОННОЙ ПОДПИСЬЮ

Сертификат: 26ADAA3CADCD154164284BE8B6E56076 Владелец: Симбирских Елена Сергеевна Действителен: с 06.07.2022 до 29.09.2023

Киров 2022

## Программу составил(и):

*старший преподаватель кафедры информационных технологий и статистики, Ливанов Роман Витальевич* 

#### Рецензент(ы):

*к.э.н., доцент кафедры информациоонных технологий и статистики, Гришина Елена Николаевна* 

*\_\_\_\_\_\_\_\_\_\_\_\_\_\_\_\_\_\_\_\_\_\_\_\_\_\_\_\_\_\_\_\_\_\_\_\_\_\_\_\_\_\_\_\_\_\_\_\_\_\_\_\_\_\_\_\_\_\_\_\_\_\_\_\_\_\_\_\_\_\_\_\_\_*

*\_\_\_\_\_\_\_\_\_\_\_\_\_\_\_\_\_\_\_\_\_\_\_\_\_\_\_\_\_\_\_\_\_\_\_\_\_\_\_\_\_\_\_\_\_\_\_\_\_\_\_\_\_\_\_\_\_\_\_\_\_\_\_\_\_\_\_\_\_\_\_*

Рабочая программа дисциплины

#### **Информационные технологии и программирование**

разработана в соответствии с ФГОС:

Федеральный государственный образовательный стандарт высшего образования - бакалавриат по направлению подготовки 43.03.02 Туризм (приказ Минобрнауки России от 08.06.2017 г. № 516)

составлена на основании Учебного плана:

Направление подготовки 43.03.02 Туризм Направленность (профиль) образовательной программы "Услуги в сфере туризма" одобренного и утвержденного Ученым советом университета от 27.10.2022 протокол № 10.

Рабочая программа дисциплины рассмотрена и одобрена учебно-методической комиссией

экономического факультета Протокол № 2р/2022-23 от "27" октября 2022 г.

Рабочая программа дисциплины рассмотрена и одобрена на заседании кафедры

информационных технологий и статистики

Протокол № 4а от "27" октября 2022 г.

Зав. кафедрой Париса Алексеевна и советствованно и к.э.н.,доцент Козлова Лариса Алексеевна

## **Визирование РПД для исполнения в очередном учебном году**

Рабочая программа пересмотрена, обсуждена и одобрена для исполнения в 2023-2024 учебном году на заседании кафедры

Протокол от "\_\_" \_\_\_\_\_\_\_\_\_\_\_\_\_\_\_\_\_\_\_\_ 2023 г. № \_\_

Зав. кафедрой \_\_\_\_\_\_\_\_\_\_\_\_\_\_\_\_\_\_\_\_\_\_\_

Рабочая программа пересмотрена, обсуждена и одобрена для исполнения в 2024-2025 учебном году на заседании кафедры

## **информационных технологий и статистики**

Протокол от "\_\_" \_\_\_\_\_\_\_\_\_\_\_\_\_\_\_\_\_\_\_\_ 2024 г. № \_\_

Зав. кафедрой \_\_\_\_\_\_\_\_\_\_\_\_\_\_\_\_\_\_\_\_\_\_\_

Рабочая программа пересмотрена, обсуждена и одобрена для исполнения в 2025-2026 учебном году на заседании кафедры

**информационных технологий и статистики**

Протокол от "  $''$   $\qquad$  2025 г. №

Зав. кафедрой \_\_\_\_\_\_\_\_\_\_\_\_\_\_\_\_\_\_\_\_\_\_\_

Рабочая программа пересмотрена, обсуждена и одобрена для исполнения в 2026-2027 учебном году на заседании кафедры

#### **информационных технологий и статистики**

Протокол от "\_\_" \_\_\_\_\_\_\_\_\_\_\_\_\_\_\_\_\_\_\_\_ 2026 г. № \_\_

Зав. кафедрой \_\_\_\_\_\_\_\_\_\_\_\_\_\_\_\_\_\_\_\_\_\_\_

# **1. ЦЕЛЬ (ЦЕЛИ) ОСВОЕНИЯ ДИСЦИПЛИНЫ**

1.1 формирование понимания идеологии и ключевых аспектов объектно-ориентированного программирования, достаточного для практического использования в процессе дальнейшего обучения и в профессиональной сфере.

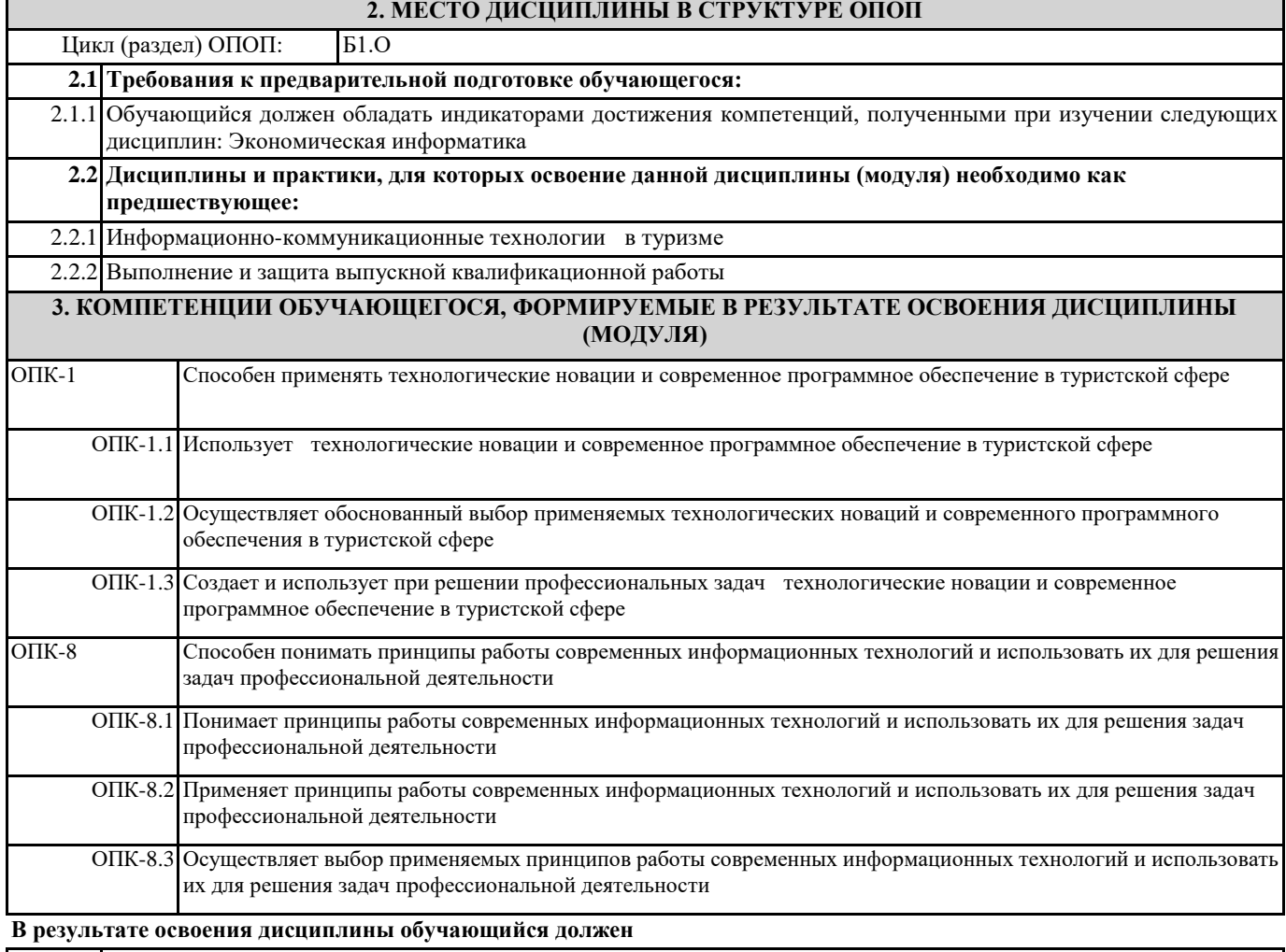

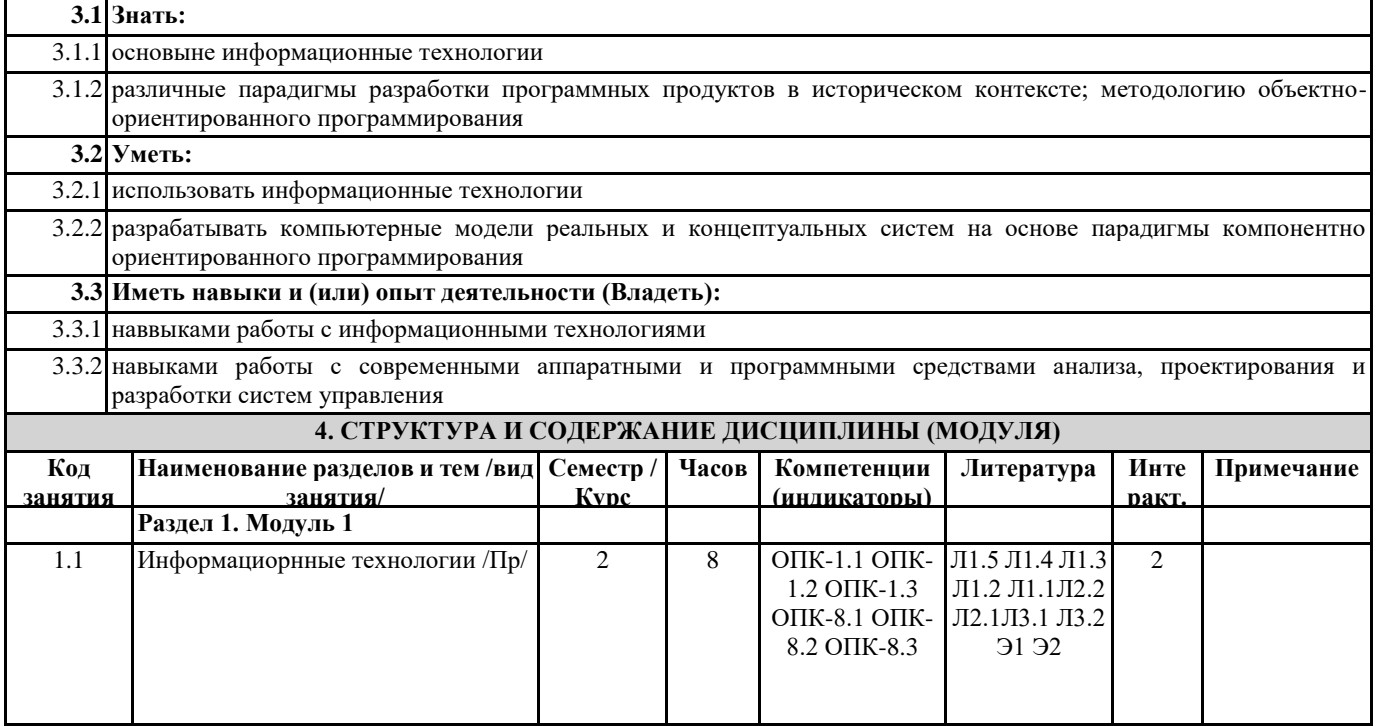

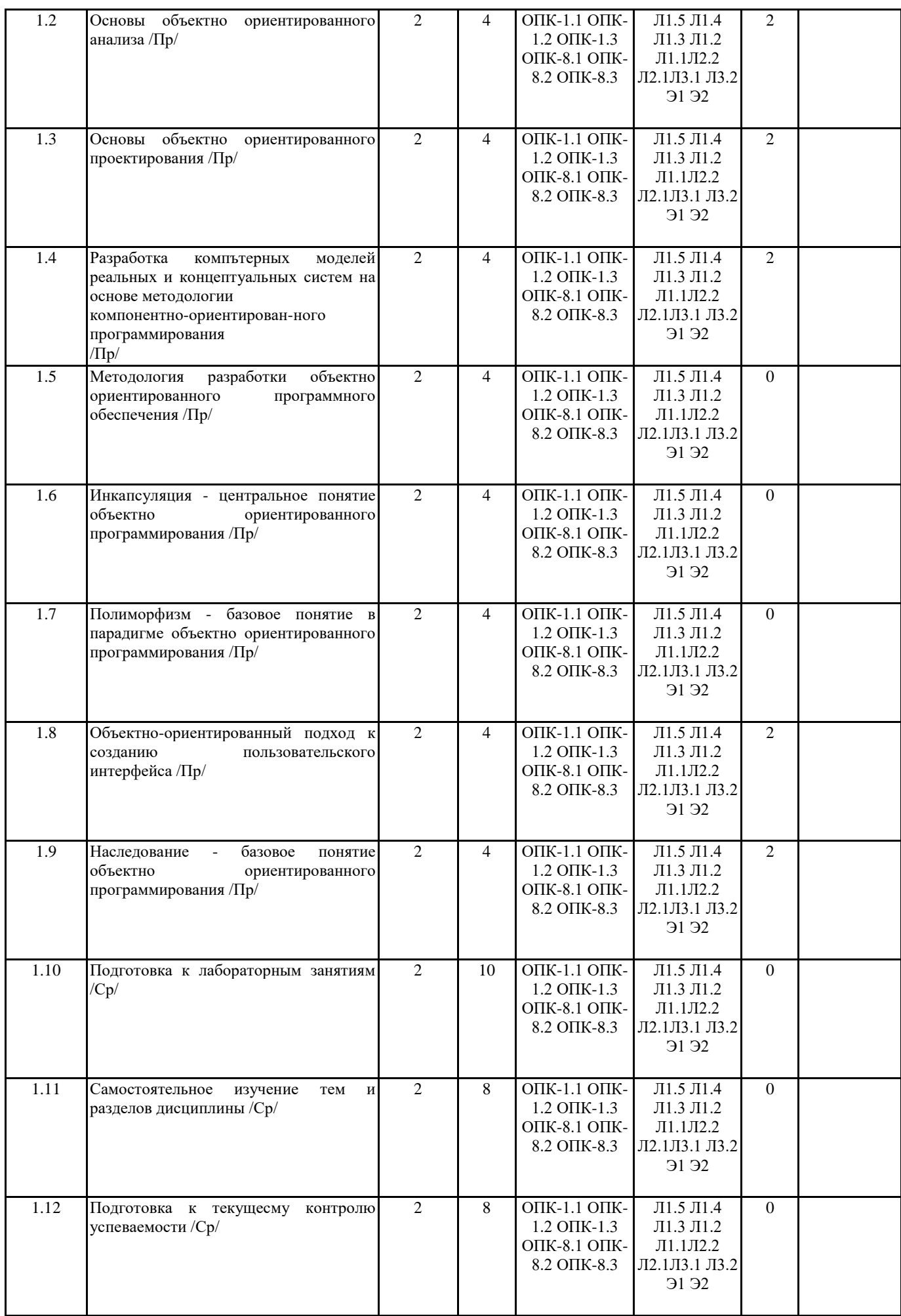

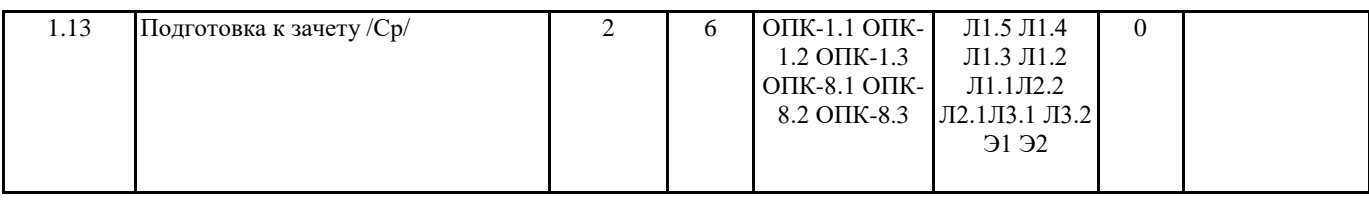

# **5. ФОНД ОЦЕНОЧНЫХ СРЕДСТВ**

Рабочая программа дисциплины обеспечена фондом оценочных средств для проведения текущего контроля и промежуточной аттестации. Содержание фонда оценочных средств представлено в Приложении 1 и 2.

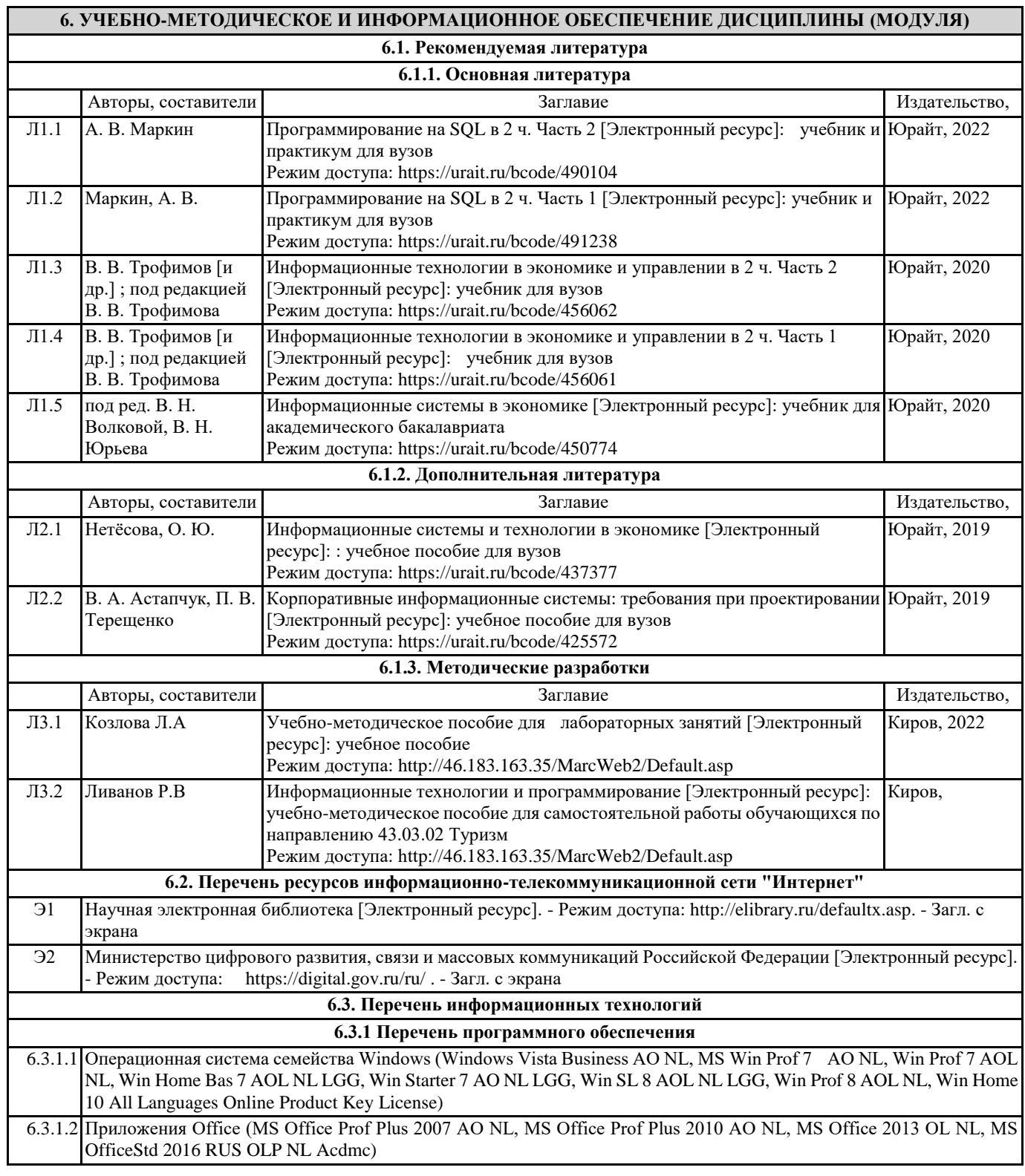

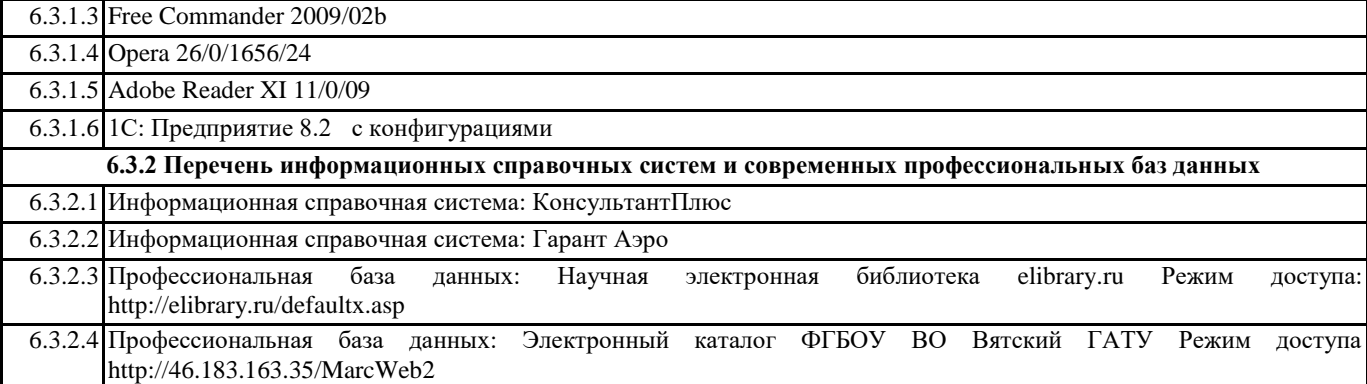

# **7. МАТЕРИАЛЬНО-ТЕХНИЧЕСКОЕ ОБЕСПЕЧЕНИЕ ДИСЦИПЛИНЫ (МОДУЛЯ)**

7.1 Описание материально-технической базы, необходимой для осуществления образовательного процесса по дисциплине представлено в Приложении 3 РПД.

## **8. МЕТОДИЧЕСКИЕ УКАЗАНИЯ ДЛЯ ОБУЧАЮЩИХСЯ ПО ОСВОЕНИЮ ДИСЦИПЛИНЫ (МОДУЛЯ)**

Освоение дисциплины проводится в форме аудиторных занятий и внеаудиторной самостоятельной работы обучающихся. При проведении аудиторных занятий предусмотрено применение следующих инновационных форм учебных занятий, развивающих у обучающихся навыки командной работы, межличностной коммуникации, принятия решений, лидерские качества:

дискуссия, разбор конкретных ситуаций. Количество часов занятий в интерактивных формах определено учебным планом. Практическая подготовка при реализации дисциплины организуется путем проведения лабораторных занятий, предусматривающих участие обучающихся в выполнении отдельных элементов работ, связанных с будущей профессиональной деятельностью.

Внеаудиторная самостоятельная работа осуществляется в следующих формах:

• Самостоятельное изучение теоретического материала (тем дисциплины);

• подготовка к лабораторным занятиям;

• подготовка к мероприятиям текущего контроля;

• подготовка к промежуточной аттестации.

При организации самостоятельной работы необходимо, прежде всего,обратить внимание на ключевые понятия, несущие основную смысловую нагрузку в том или ином разделе учебной дисциплины.

1. Самостоятельное изучение тем дисциплины

Для работы необходимо ознакомиться с учебным планом дисциплины и установить, какое количество часов отведено учебным планом в целом на

-<br>изучение дисциплины, на аудиторную работу с преподавателем на лекционных и практических (семинарских), лабораторных занятиях, а также на самостоятельную работу. С целью оптимальной самоорганизации необходимо сопоставить эту информацию с графиком занятий и выявить наиболее затратные по времени и объему темы, чтобы заранее определить для себя периоды объемных заданий. Целесообразно начать работу с изучения теоретического материала, основных терминов и понятий курса и с письменных ответов на индивидуальные и тестовые задания.

2. Подготовка к лабораторным занятиям

Подготовка к лабораторным занятиям носит различный характер как по содержанию, так и по сложности исполнения. Многие лабораторные занятия требуют большой исследовательской работы, изучения дополнительной научной литературы. Прежде чем приступить к выполнению такой работы, обучающемуся необходимо ознакомиться обстоятельно с содержанием задания, уяснить его, оценить с точки зрения восприятия и запоминания все составляющие его компоненты. Результаты эксперимента, графики и т.д. следует стремиться получить непосредственно при выполнении работы в лаборатории. Лабораторная работа считается выполненной только в том случае, когда отчет по ней принят. Чем скорее составлен отчет после проведения работы, тем меньше будет затрачено труда и времени на ее оформление.

3.Подготовка к мероприятиям текущего контроля

В конце изучения каждой темы может проводиться тематическая контрольная работа, которая является средством промежуточного контроля оценки знаний. Подготовка к ней заключается в повторении пройденного материала и повторном решении заданий, которые рассматривались на занятиях, а также в выполнении заданий для самостоятельной работы. 4. Подготовка к промежуточной аттестации

Подготовка к зачету является заключительным этапом изучения дисциплины и является средством промежуточного контроля. Подготовка к зачету предполагает изучение конспектов лекций, рекомендуемой литературы и других источников, повторение материалов практических занятий

Приложение 1

# ФОНД ОЦЕНОЧНЫХ СРЕДСТВ для проведения **промежуточной аттестации** по дисциплине **Информационные технологии и программирование**

Направление подготовки 43.03.02 Туризм Направленность (профиль) программы бакалавриата «Услуги в сфере туризма» Квалификация бакалавр

#### **1. Описание назначения и состава фонда оценочных средств**

Настоящий фонд оценочных средств (ФОС) входит в состав рабочей программы дисциплины «Информационные технологии и программирование» и предназначен для оценки планируемых результатов обучения - сформированности индикаторов достижения компетенций и опыта деятельности, характеризующих этапы формирования компетенций (п.2) в процессе изучения данной дисциплины.

ФОС включает в себя оценочные материалы для проведения промежуточной аттестации в форме зачета.

#### ФОС разработан на основании:

- Федеральный государственный образовательный стандарт высшего образования - бакалавриат по направлению подготовки 43.03.02 Туризм (приказ Минобрнауки России от 08.06.2017 г. № 516);

- основной профессиональной образовательной программы высшего образования по направлению подготовки 43.03.02 Туризм направленности (профилю) программы бакалавриата «Услуги в сфере туризма»;

- Положения «О формировании фонда оценочных средств для промежуточной и итоговой аттестации обучающихся по образовательным программам высшего образования».

#### **2. Перечень компетенций с указанием этапов их формирования в процессе освоения образовательной программы**

- Способен применять технологические новации и современное программное обеспечение в туристской сфере (ОПК-1);

- Способен понимать принципы работы современных информационных технологий и использовать их для решения задач профессиональной деятельности (ОПК-8)

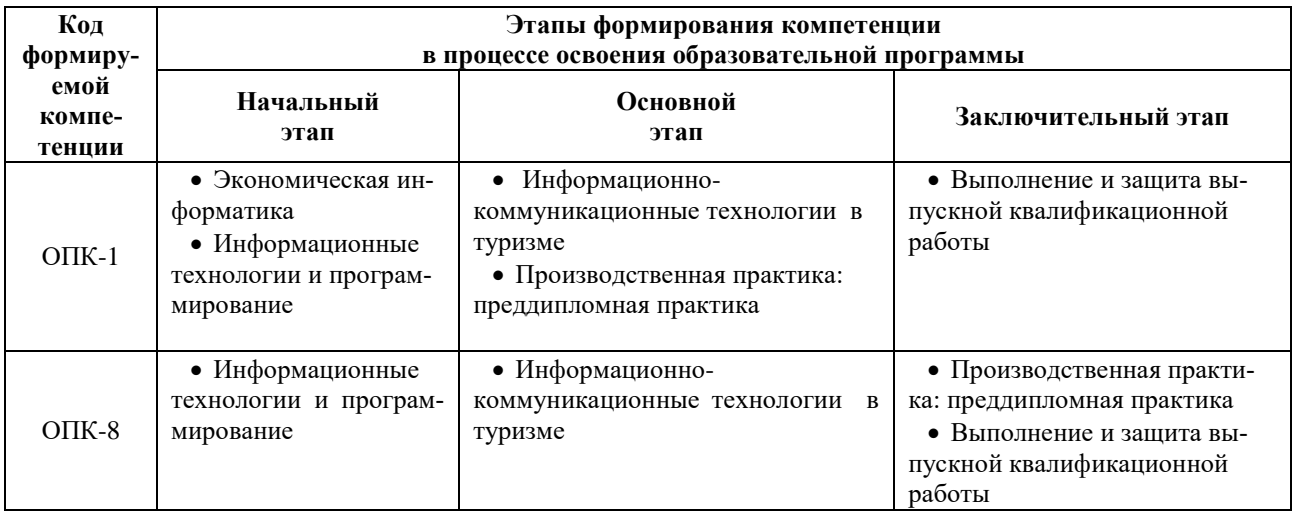

**3. Планируемые результаты освоения образовательной программы по дисциплине, выраженные через компетенции и индикаторы их достижений, описание шкал оценивания**

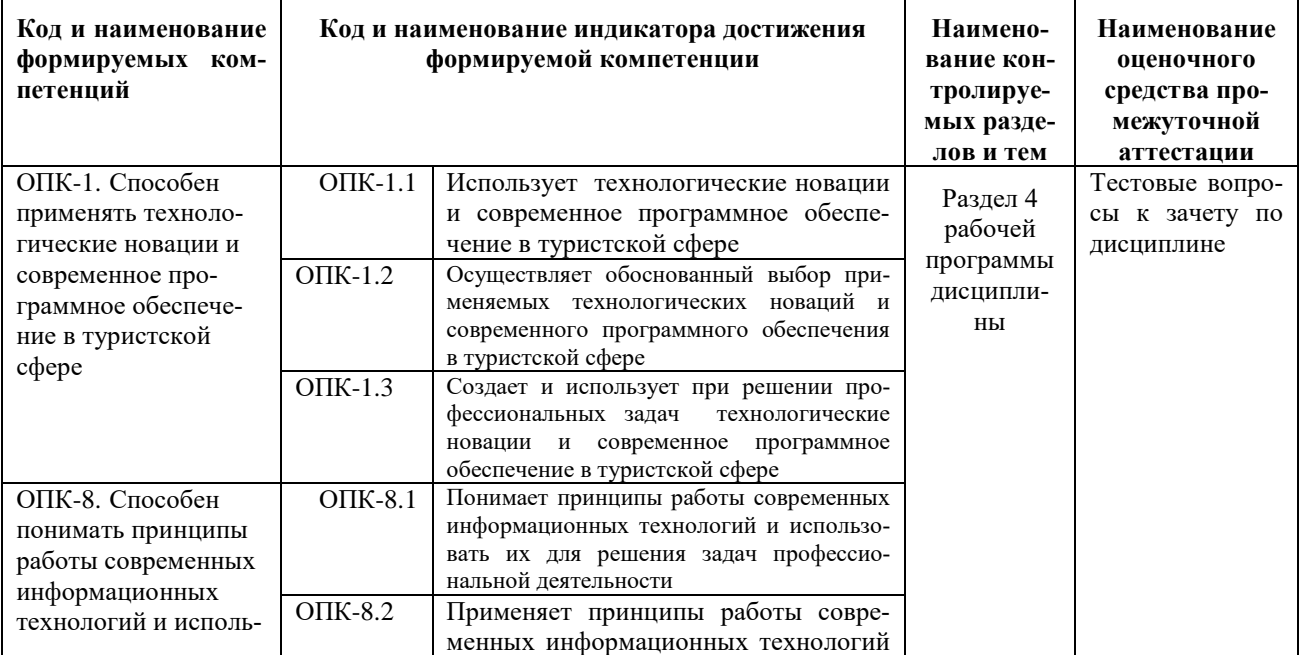

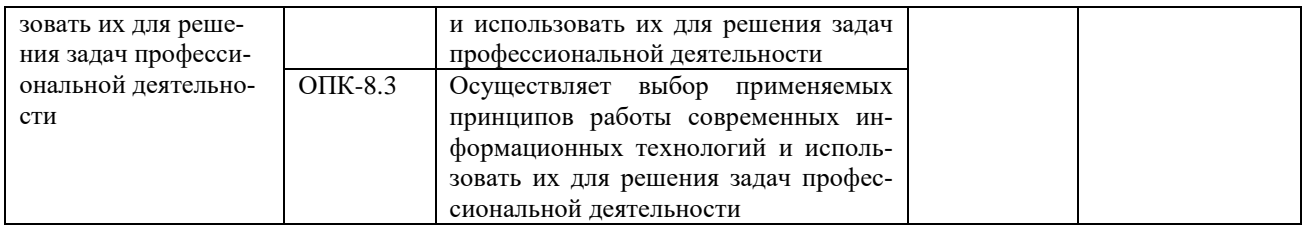

Для оценки сформированности соответствующих компетенций по дисциплине «Информационные технологии и программирование» при проведении промежуточной аттестации в форме зачета применяется следующая шкала оценивания:

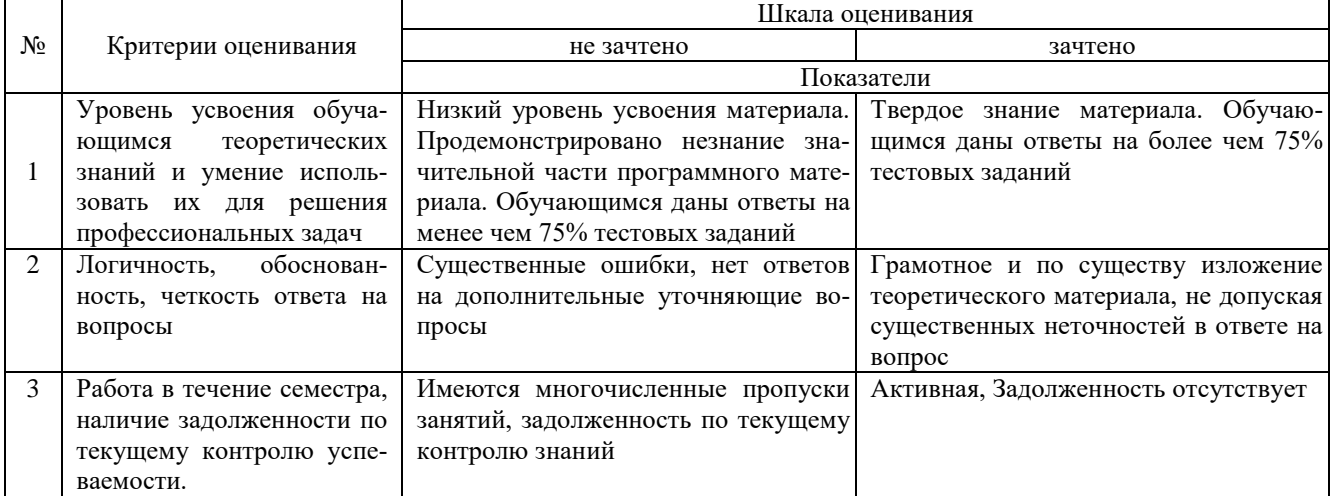

4. Типовые контрольные задания или иные материалы, необходимые для оценки знаний, умений, навыков и (или) опыта деятельности, характеризующих этапы формирования компетенций в процессе освоения образовательной программы

## Тестовые задания по дисциплине «Информационные технологии и программирование» для промежуточной аттестации в форме зачета

1. Модель проектирования системы прикладных задач программирования в транспортном комплексе, предполагающая связывание проектных решений для отдельных задач в единую функциональную систему называется (ОПК-1):

- А. Каскалная молель
- В. Итерационная модель
- С. Спиральная модель
- **D.** Структурная модель

2. Программа оптимизации процессов управления в транспортном комплексе должна быть написана на языке, реализующем объектно-ориентированное программирование. Какой язык из перечисленных можно выбрать  $(OIIK-1)?$ 

- A. Assembler
- B. Basic
- C. Delphi
- D. Cobol

3. На начальном этапе разработки программы оптимизации транспортных процессов на алгоритмическом языке необходимо выполнить три этапа. Какой из перечисленных этапов является лишним в списке (ОПК-1)?:

- А. Формулировка задачи
- В. Выбор метода решения
- С. Изменение управляющих данных
- D. Составление алгоритма

4. Способ описания алгоритма решения транспортных задач средствами алгоритмического языка - это (ОПК- $1$ :

- А. Формульный способ
- В. Операторный способ
- С. Графический способ
- D. Программирование

5.В процессе создания программы оптимизации процессов в транспортном комплексе в системе программирования Visual Basic при расчете значений пелевой функции необхолимо вычислить молуль числа. Какая математическая функция для этого предназначена (ОПК-1)?:

- A. Mod
- B. Abs
- C. Sqr
- D. Rnd

6. Модель проектирования системы прикладных задач программирования в транспортном комплексе, предполагающая автоматизацию отдельных несвязанных задач, не требующих интеграции и совместимости называется  $(O\Pi K-1)$ :

- А. Каскадная модель
- В. Итерационная модель
- С. Спиральная модель
- D. Объектная модель

7. Какое свойство алгоритма определяет возможность получения решения за конечное число действий при решении транспортных задач (ОПК-1):

- А. Определенность
- В. Дискретность
- С. Результативность
- **D.** Решаемость

8. При анализе программного кода программы оптимизации процессов в транспортном комплексе в системе программирования Visual Basic был обнаружен следующий фрагмент программы. Сколько раз будет вычислено значение переменной Y в цикле (ОПК-1):

- A. For  $X=-1$  To 7
- $B. Y=2*X$
- $C.$  Next X

9.В процессе создания программы оптимизации процессов в транспортном комплексе в системе программирования Visual Basic при расчете значений целевой функции необходимо вычислить остаток от деления. Какая математическая функция для этого предназначена (ОПК-1)?:

- A. Mod
- B. Abs
- C. Sqr
- D. Oct

10. Модель проектирования системы прикладных задач программирования в транспортном комплексе, предполагающая определение состава функциональной системы, а затем реализацию отдельных задач называется  $(OIIK-1)$ :

- А. Итерационная модель
- В. Спиральная молель
- С. Структурная модель
- **D.** Объектная модель

11 С помощью чего реализуется принцип полиморфизма в С ++? (ОПК-8)

- А. наличия множественного наследования.
- В. наличия виртуальных методов. +
- С. Использование виртуального наследования.
- D. наличия абстрактных классов.

12. В программе описано класс и объект class A public: int a, b, c; ; A \* obj; Как обратиться к атрибуту с?  $(OIIK-8)$ 

A. obj.c

B. obi->  $c$  + C. obj  $A \rightarrow \infty$ D. obi- $> A.c$ 

13. Какая из перечисленных функций не может быть конструктором? (ОПК-8)

A. void String  $() +$ 

 $B.$  String  $()$ ;

C. String (String  $\&$  s)

D. String (const int a)

14. Отметьте правильное утверждение для абстрактного класса для языка С ++. (ОПК-8)

А. Класс, у которого все методы чисто виртуальные, называется абстрактным.

В. Абстрактный базовый класс навязывает определенный интерфейс всем производным из него классам.

С. Невозможно создать объект абстрактного класса. +

D. В абстрактном классе не описываются методы вообще.

15. Если в программе на языке С ++ в производном классе переопределена операция new то ... (ОПК-8) А. все объекты этого класса и все объекты классов, выведенных из него, будут использовать эту операцию независимо от зоне вилимости, в которой она переопределена.

В. производные от этого класса могут использовать глобальную операцию применив операцию базовий класс  $\therefore$  new. +

С. операцию new нельзя переопределить.

D. в любом случае эта операция будет доступна только в пределах класса-потомка.

16. Какой из перечисленных методов может быть конструктором для класса String в языке C ++? (ОПК-8)

A. String  $*$  String  $()$ ;

B. void String ();

C. String (String & s);  $+$ 

D. const String (int a);

17. Какая функция, не будучи компонентом класса, имеет доступ к его защищенным и внутренних компонентов? (ОПК-8)

А. Шаблонная.

В. Полиморфная.

С. Дружеская. +

**D.** Статическая.

18. Вызовет данный код ошибку компиляции? class Rectangle public: int a, b; int sum (); int square (); Rect ();;  $(O\Pi K-8)$ 

А. Ошибки нет, все записано верно.

В. Ошибка являются: имя деструктора должно совпадать с именем класса. +

С. Ошибка являются: имя деструктора не может начинаться с маленькой буквы.

D. Ошибка являются: никакой идентификатор в  $C++$  не может начинаться со знака «».

19. Укажите правильное объявление виртуального метода, который принимает одно целочисленное значение и возвращает void. (ОПК-8)

A. virtual void SomeFunction (int x);  $+$ 

B. void SomeFunction (int x) virtual;

C. virtual SomeFunction (int x);

D. virtual void SomeFunction (int  $*$  x);

20. Укажите правильное использование оператора friend. (ОПК-8)

A. class A int\_friend CountPass (); private: short i;;

B. class A public: friend int H :: CountPass (); private: short i;; +

C. class A public: int A1 :: CountPass (); friend: short i;;

D. class A public: friend int  $H$  :: q; short i;;

## Вопросы для подготовки к зачету по дисциплине «Информационные технологии и программирование»

- 1. 1. Основы алгоритмизации и программирования.
- 2. 2. Языки и системы программирования.

3. 3. Общая характеристика и базовые понятия прикладного программирования.

- 4. 4. Система программирования Visual Basic: интерфейс программы и основные инструменты.
- 5. 5. Понятие переменной, константы и массива. Используемые типы данных.
- 6. 5. Операторы языка программирования Visual Basic.
- 7. 6. Свойства, события и методы различных объектов.
- 8. 7. Линейное программирование: базовые операторы.
- 9. 8. Основы объектно-ориентированного проектирования: объектная модель раз-рабатываемой системы и ее значение для написания кода.
- 10.9. Объектно-ориентированный подход к программированию пользовательского интерфейса.
- 11.10. Концепция и технологии NET.

## 5. Методические материалы, определяющие процедуры оценивания сформированности индикаторов достижения компетенций и опыта деятельности, характеризующих этапы формирования компетенций.

Процедура оценивания сформированности индикаторов достижения компетенций при проведении промежуточной аттестации по дисциплине «Информационные технологии и программирование» проводится в форме зачета.

Порядок организации и проведения промежуточной аттестации обучающегося, форма проведения, процедура сдачи зачета, сроки и иные вопросы определены Положением о порядке организации и проведения текущего контроля успеваемости и промежуточной аттестации обучающихся.

Процедура оценивания сформированности индикаторов достижения компетенций при проведении зачета проводится путем письменного или компьютерного тестирования обучающихся и (или) устного ответа на вопросы к зачету:

обучающемуся выдается вариант письменного или компьютерного теста;  $\bullet$ 

в определенное время (в среднем 1 минута на 1 тестовое задание) обучающийся отвечает на 25 вопросов теста, в котором представлены все изучаемые темы дисциплины;

по результатам тестирования выставляется оценка, согласно установленной шкалы оценивания.

Для подготовки к зачету рекомендуется использовать лекционный и практический материал по дисциплине, литературные источники, а также электронными ресурсами.

# ФОНД ОЦЕНОЧНЫХ СРЕДСТВ для проведения текущего контроля успеваемости по дисциплине **Информационные технологии и программирование**

Направление подготовки 43.03.02 Туризм Направленность (профиль) программы бакалавриата «Услуги в сфере туризма» Квалификация бакалавр

#### **1. Описание назначения и состава фонда оценочных средств**

Настоящий фонд оценочных средств (ФОС) входит в состав рабочей программы дисциплины «Информационные технологии и программирование» и предназначен для оценки планируемых результатов обучения сформированности индикаторов достижения компетенций и опыта деятельности, характеризующих этапы формирования компетенций в процессе освоения дисциплины.

#### **2. Перечень компетенций, формируемых при изучении дисциплины**

- Способен применять технологические новации и современное программное обеспечение в туристской сфере (ОПК-1);

- Способен понимать принципы работы современных информационных технологий и использовать их для решения задач профессиональной деятельности (ОПК-8).

## **3. Банк оценочных средств**

Для оценки сформированности индикаторов достижения компетенций и опыта деятельности, характеризующих этапы формирования компетенций в процессе освоения дисциплины «Информационные технологии и программирование» используются следующие оценочные средства:

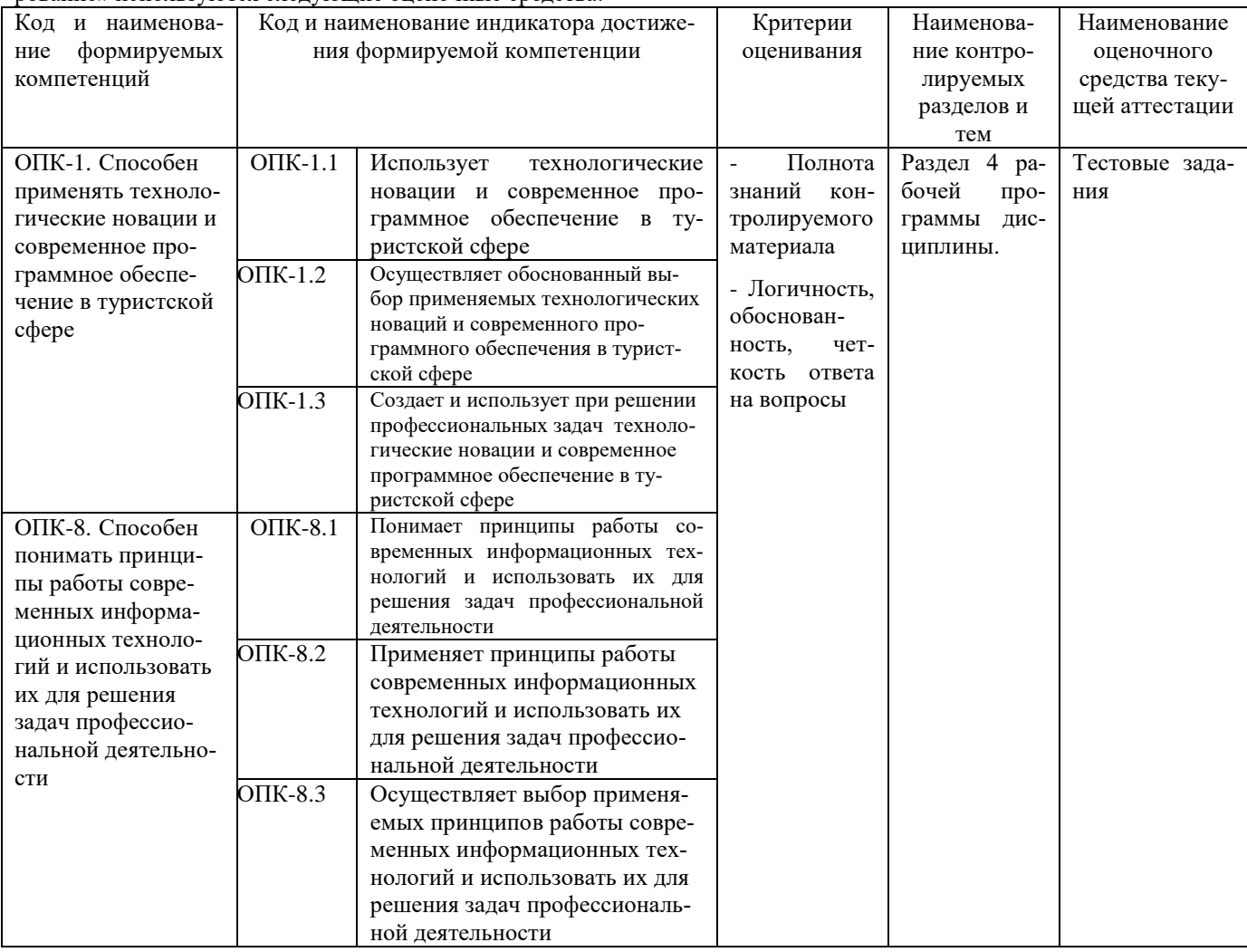

# **Тестовые задания для проведения текущего контроля знаний по дисциплине «Информационные технологии и программирование»**

Текущий контроль в форме тестовых заданий предназначен для определения уровня оценки сформированности индикаторов достижения компетенций и опыта деятельности в процессе изучения дисциплины обучающимися очной формы обучения.

Результаты текущего контроля оцениваются посредством шкалы:

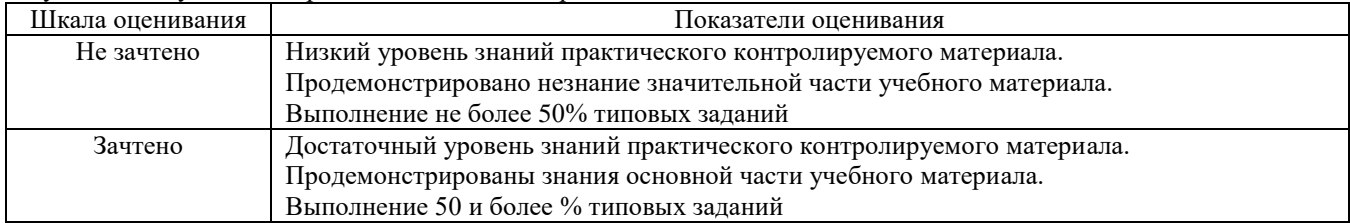

#### Типовые тестовые задания

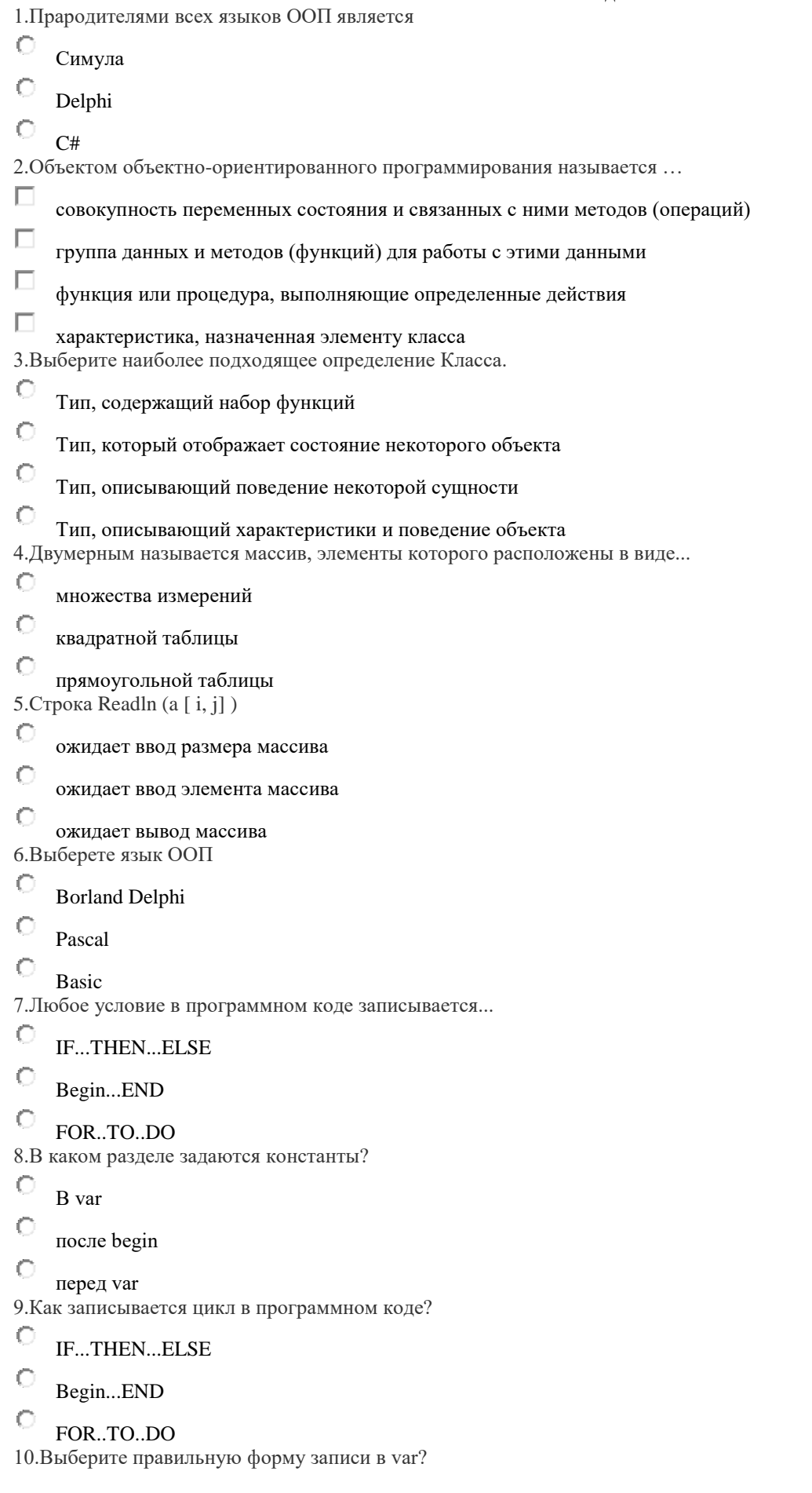

- $\mathbb{C}$ имя\_переменной:тип;  $\subset$ 
	- тип:имя\_переменной;

#### **Методические материалы, определяющие процедуру оценивания**

Процедура оценивания сформированности индикаторов достижения компетенций и опыта деятельности в процессе изучения дисциплины при проведении текущего контроля знаний проводится путем выполнения заданий теста на практических занятиях. Тестирование проводится после изучения соответствующей темы дисциплины. При подготовке к тестированию обучающимся рекомендуется использовать материал по дисциплине. Обучающемуся выдается вариант письменного или компьютерного теста (система Moodle). Оценка проводится посредством интегральной (целостной) двухуровневой шкалы.

Приложение 3

#### ОПИСАНИЕ МАТЕРИАЛЬНО-ТЕХНИЧЕСКОЙ БАЗЫ ПО ДИСЦИПЛИНЕ **Информационные технологии и программирование**

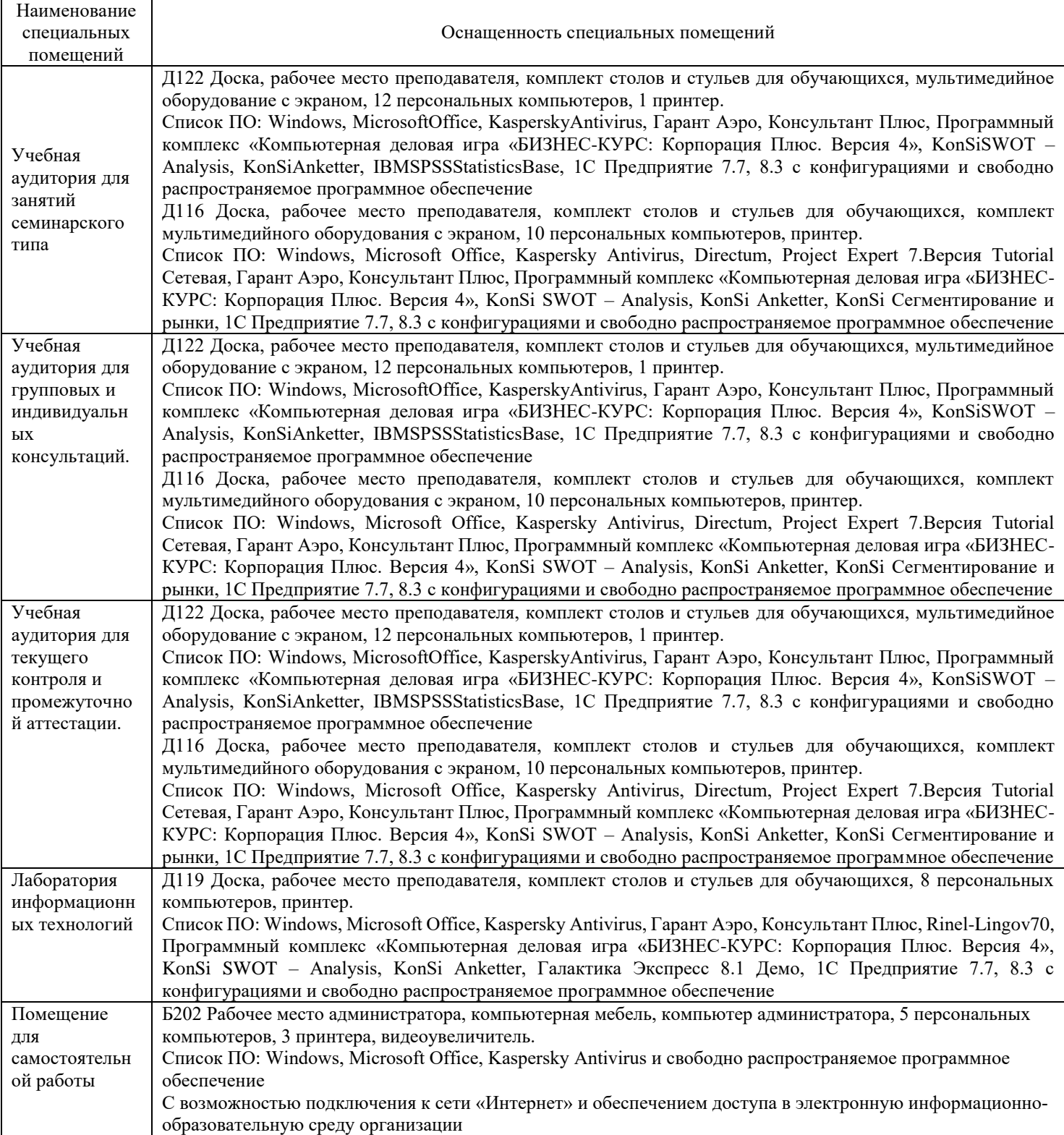

# Перечень

# периодических изданий, рекомендуемых по дисциплине

# **Информационные технологии и программирование**

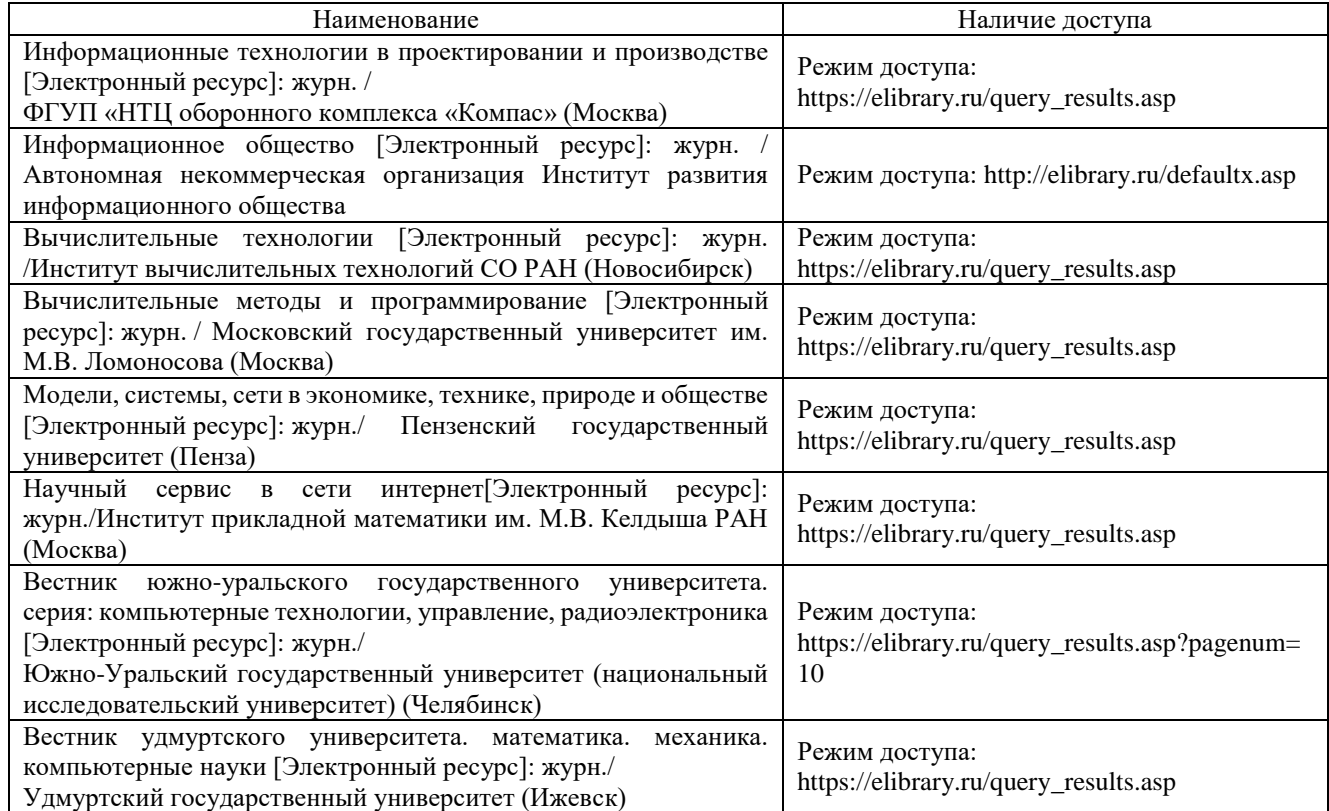